## **sFTP**

#### Introduction

Onetrail runs an sFTP server for its customers to send and receive files.

#### sFTP is our only way of FTP communication.

FTP protocol transmits authentication credentials and data in cleartext and is highly vulnerable to attacks. FTP will no longer be supported and all the connections have to be switched over to sFTP instead.

sFTP supports authentication on username + password or username + SSH Publickey.

#### **Process**

As sFTP is secure, you do not need to register the public IP address of your FTP client(s). The sFTP server will accept connections from anywhere.

You can choose between authenticating with a username + password or a username + rsa SSH Publickey.

#### Authenticate with a publickey

If you want to authenticate with a publickey, send an email to support@onetrail.com with your rsa publickey in OpenSSH publickey format.

An example of such a format is like this: ssh-rsa AAAAB3NzaC1yc2EAAAAD\*...(lots of characters)...\*k4xhyqYN user@host

#### Server details

| Paramete rs      | Acceptance                                                                                                    | Production                                                                                                    |
|------------------|----------------------------------------------------------------------------------------------------|----------------------------------------------------------------------------------------------------|
| SFTP<br>protocol | Hostname: acc-sftp.onetrail.net Port: 2222 Authentication: Username+Password or Username+SSH Publickey Host keys:  RSA key: MD5 hash: d6:26:c7:71:a0:2b:28:f3:cd:12:fd:a5:ed: 40:f3:f4 RSA key: SHA256 hash: ccklxJo7NvWc+yOWDpuomcsYVpSOT7295oSxlQSlGhA | (New server per 29 April 2019) Hostname: sftp.onetrail.net Port: 2222 Authentication: Username+Password or Username+SSH Publickey Host keys:  • RSA key: MD5 hash: c4:a2:e2:55:e9:f9:8d:68:61:fa:f0:16:43:37: e8:17 • RSA key: SHA256 hash: YRnVRQgpFLHAD5ouw1Al2QCZxUxznLH2lUdTcGNFReg |

### Directory structure

After succesfully logging on, the home (and root) directory is your GLN, i.e.: /8765432101234/... There you will find an "In" and an "Out" directory. The content of the "In" and "Out" directory differs per role and is listed below.

Also an "/Test"-folder structure will be created: this "/Test"-folder structure also contains "/In"- and "/Out"-folders according to the structure of the "Default Directory Structure of Onetrail FTP" and are intended for Pre-production and testing! With new / first time connections / setup the production folders are mostly used.

#### **Buyer role**

| In/Out | Directory | Content           |
|--------|-----------|-------------------|
| In     | InvRpt    | Inventory Reports |
|        | Orders    | Orders            |
|        | SIsRpt    | Sales Reports     |
| Out    | Desadv    | Despatch Advices  |
|        | Invoice   | Invoices          |

| Items  | Product files                   |
|--------|---------------------------------|
| OrdRsp | Order Responses                 |
| RC     | Product files with Rich Content |
| Stock  | Hourly Stock files              |

## Seller role

| In/Out | Directory | Content                               |
|--------|-----------|---------------------------------------|
| In     | Ack       | Order Acknowledgements                |
|        | Desadv    | Despatch Advices                      |
|        | Invoice   | Invoices                              |
|        | Items     | Product, Price and Hourly Stock files |
|        | OrdRsp    | Order Responses                       |
|        | RC        | Product files with Rich Content       |
| Out    | InvRpt    | Inventory Reports                     |
|        | Orders    | Orders                                |
|        | SIsRpt    | Sales Reports                         |

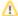

# ⚠ Directory listing style "UNIX"

Because the directory listing style is "UNIX" the files, placed on the "Onetrail" FTP folder(s) must be "exact" as have been setup in their "naming".

Even changing the file-extension from ".csv" to ".CSV" (capitals) might cause that your files are no longer processed by Onetrail Trading Partner Network!